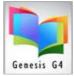

## Working with MARC record Title nulls...

MARC View of the 245a Tile Field having a correct entry.

| 043 |    | n-us-va                                             | This Title 245a shows The Lone Ranger and Tonto fist fight in heaven and has a   |   |
|-----|----|-----------------------------------------------------|----------------------------------------------------------------------------------|---|
| 090 |    | PS3551.L35774 L66 1994                              | Second Indicator value of 4. This means when this Title is typed in as shown the |   |
| 100 | 1  | 1 a Alexie, Sherman,                                | word "The" as part of the Search; and the program would ignore the first 4       |   |
|     |    | d 1966-                                             | characters and would search beginning with the word "Lone" and everything typed  |   |
| 245 | 14 | 14 s The Lone Ranger and Tonto fist fight in heaven | after. Some librarians are unsure of Title Nulls and worry about the patron      | F |
|     |    | c Sherman Alexie.                                   | becoming confused when searching a Title that contains leading descriptions that |   |
| 246 | 3  | 3 Lone Ranger and Tonto fist fight in heaven        |                                                                                  | - |
| 250 |    | lst HarperPerennial ed.                             |                                                                                  |   |

## MARC View of the 245a Tile Field having an incorrect entry.

| 043 | n-us-wa                                         | The Title was originally "The Lone Ranger and Tonto fist fight in heaven. "The" was removed                                                                                             |   |
|-----|-------------------------------------------------|----------------------------------------------------------------------------------------------------|---|
| 090 | P\$3551.L35774 L66 1994                         | from the Title; however the Second Indicator remained unchanged leaving the number 4 in                                                                                                 |   |
| 100 | ) 1 a Alexie, Sherman,                          | that field. This would cause two problems, 1. The word "Lone" would be completely ignored<br>and the space after "Lone" would throw this Title completely out of Title order because of |   |
|     | d 1966-                                         | the presence of the 4 in the second indicator position.                                                                                                    |   |
| 245 | ; 14aLone Ranger and Tonto fist fight in heaven | Indicator values are nothing more than a means to tell the program to ignore the first                                                                                                  | R |
|     | c Sherman Alexie.                               | characters of a Title equal to the count that appears in the Second indicator.                                                                                                    |   |
| 246 | 3 Lone Ranger and Tonto fist fight in heaven    | Note: The 740a Secondary Title the Indicators are reversed the 1 <sup>st</sup> . indicator is the Title null.                                                                           |   |
| 250 | lst HarperPerennial ed.                         |                                                                                                    |   |

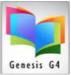

## Library Resource Management Systems, Inc.

Using Indicators settings to adjust for the Title Null

| 040   | a DLC                          |                                                                                                    |          |  |  |  |
|-------|--------------------------------|----------------------------------------------------------------------------------------------------|----------|--|--|--|
|       | c DLC                          |                                                                                                    |          |  |  |  |
|       | d COV                          | Set Indicators                                                                                                    |          |  |  |  |
| 043   | n-us-wa                        | The [1 <sup>st</sup> & 2 <sup>nd</sup> ] indicators when available appear on                                                                                                    |          |  |  |  |
| 090   | PS3551.L35774 L66 1994         |                                                                                                    |          |  |  |  |
| 100 1 | a Alexie, Sherman,             | the Right-hand side of each line (as shown) allows for                                                                                                    |          |  |  |  |
|       | d 1966-                        | 2 - Nonfiling characters the setting or correcting of the Indicator Values                                                                                                    | <u> </u> |  |  |  |
| 245 1 | 0 a Lone Ranger and Tonto fist | fight in heaven  I ranging from a Blank to 0 through 9.                                                                                                    |          |  |  |  |
|       | c Sherman Alexie.              |                                                                                                    |          |  |  |  |
| 246 3 | Lone Ranger and Tonto fist     |                                                                                                    |          |  |  |  |
| 250   | lst HarperPerennial ed.        | Marc 21 Bibliographic reference Link                                                                                                    |          |  |  |  |
| 260   | a New York :                   |                                                                                                    |          |  |  |  |
|       | b HarperPerennial,             |                                                                                                    |          |  |  |  |
|       | c 1994, c1993.                 | <ul> <li>When a Title is added manually it sometimes becomes confusing to someone not quite familiar with the use of MARC Cataloging and how a Title Null is used and why a Title Null is used.</li> <li>When records come in from a reputable provider, Tithe Nulls are usually never an issue. Manual cataloging or the concern that a library patron may not always type the character or Title null into their search sets the stage of modification. Most Title Nulls are simply The, And or A; some libraries will remove "The" from a Title thinking someone will not find their Title because of "The". This is a matter of preference as Title Nulls can be used for hiding or subordinating leading words or characters of a Title. The above Title was modified to eliminate "The" and the 2<sup>nd</sup>. Indicator position was changed to a value of 0 (zero).</li> </ul> |          |  |  |  |

**Indicators** -- The use of indicators is explained in fields where they are used. Indicators are one-digit numbers. Beginning with the 010 field, in every field -- following the tag -- are two-character positions, one for Indicator 1 and one for Indicator 2. The indicators are not actually defined in all fields, however. And it is possible that a 2nd indicator will be used, while the 1st indicator remains undefined (or vice versa). When an indicator is undefined, the character position will be represented by the character # (for blank space).